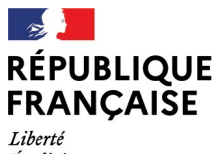

- - -- -- -<br>Liberté<br>Égalité<br>Fraternité

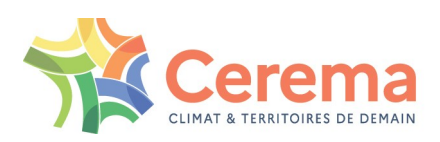

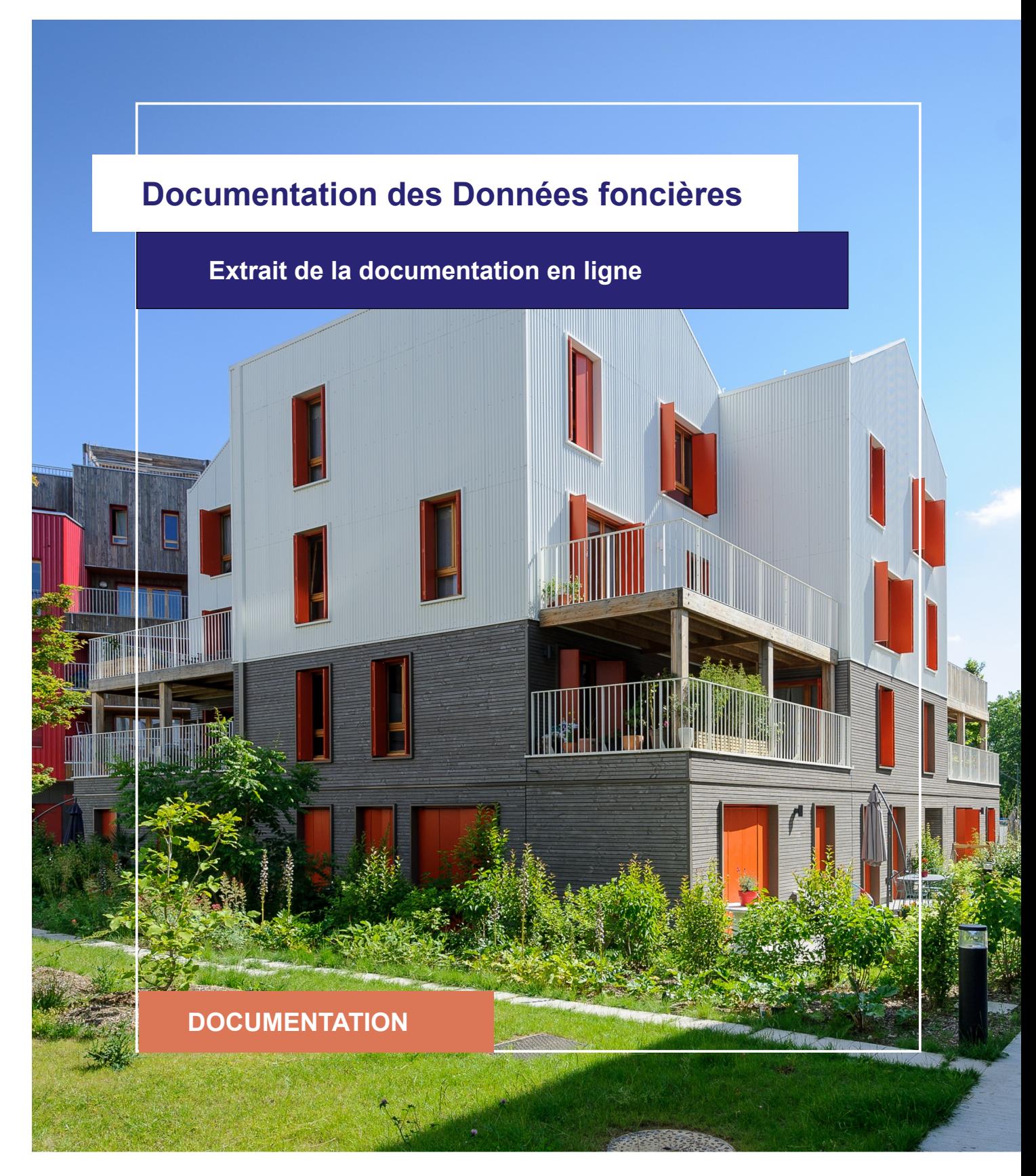

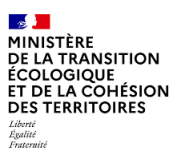

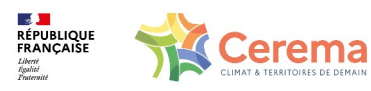

Le Cerema est un établissement public sous la tutelle du ministère de la Transition écologique, présent partout en métropole et dans les Outre-mer grâce à ses 26 implantations et ses 2 400 agents. Détenteur d'une expertise nationale mutualisée, le Cerema accompagne l'État et les collectivités territoriales pour la transition écologique, l'adaptation au changement climatique et la cohésion des territoires par l'élaboration coopérative, le déploiement et l'évaluation de politiques publiques d'aménagement et de transport. Doté d'un fort potentiel d'innovation et de recherche incarné notamment par son institut Carnot Clim'adapt, le Cerema agit dans 6 domaines d'activités : Expertise & ingénierie territoriale, Bâtiment, Mobilités, Infrastructures de transport, Environnement & Risques, Mer & Littoral.

**Site web : [www.cerema.fr](http://www.cerema.fr/)**

# **Avertissement**

Ce document est extrait de la documentation en ligne, disponible sur le site [https://doc](https://doc-datafoncier.cerema.fr/)[datafoncier.cerema.fr/,](https://doc-datafoncier.cerema.fr/) qui est mise à jour en continu. Ce document n'est donc valable qu'à un instant t, et le lecteur est invité à aller consulter la documentation en ligne pour bénéficier des dernières nouveautés.

Ce guide est un guide technique renseignant sur le contenu, les limites et la manière d'utiliser la base de données « Fichiers fonciers ». Pour d'autres questions (modalités d'accès, études réalisées...), le lecteur est invité à consulter le site [https://datafoncier.cerema.fr](https://datafoncier.cerema.fr/)

Cette documentation, évolutive, peut cependant encore contenir des erreurs ou coquilles. Si vous relevez une erreur dans celle-ci, n'hésitez pas à nous en faire part par mail via la boite [datafoncier@cerema.fr](mailto:datafoncier@cerema.fr)

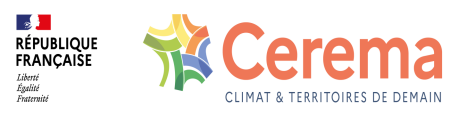

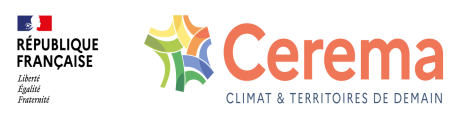

# **Fiche**

# **Table des matières**

- 1 Présentation des fichiers fonciers
	- 1.0.1 Préambule
	- 1.0.2 Objectifs du guide
	- 1.1 Rédacteurs
	- 1.2 Licence
	- 1.3 Contacts
	- 1.4 Présentation des fichiers fonciers
		- 1.4.1 Origine des fichiers fonciers
		- 1.4.2 Format de livraison
		- 1.4.3 Usages et avantages des Fichiers fonciers
		- 1.4.4 Conditions d'obtention des Fichiers fonciers

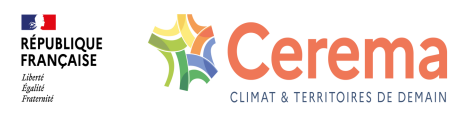

# **1 Présentation des fichiers fonciers**

### **1.0.1 Préambule**

Les Fichiers fonciers sont issus de l'application MAJIC de la DGFIP, et enrichis par le Cerema. Ce sont donc des données issues de sources fiscales, et principalement de la taxe foncière.

Il s'agit donc d'une source décrivant :

- **e** les **locaux** (date de construction, type, surface, etc.),
- les **parcelles** (surface, type d'occupation, etc.),
- les **propriétaires** (qui est propriétaire, est-il public ou privé, quelle est son adresse, etc.).

À partir des données brutes de la DGFIP, le Cerema crée :

- les **tables principales**, qui reprennent, enrichissent et restructurent les données de base de la DGFIP,
- les **tables agrégées**, qui reprennent les mêmes données, mais en les agrégeant selon des objets couramment utilisés dans les études (unités foncières, carroyages de 100m de côté compatibles avec les carroyages INSEE, bâtiment, commune, etc.). Les tables agrégées font partie intégrante des données Fichiers fonciers.

# **1.0.2 Objectifs du guide**

Les Fichiers fonciers sont une source riche mais pouvant être complexe à appréhender. En particulier, de nombreuses définitions présentes nécessitent d'être explicitées. Ce guide a pour objectif de présenter les variables les plus couramment utilisées, leur définition, leur fiabilité, et leurs exploitations possibles.

Le guide est structuré en grandes thématiques, et explique les enjeux et notions de chacune d'entre elles. Pour les utilisateurs plus avancés, il est possible de se référer directement à la thématique recherchée. Le guide présente ainsi les notions liées :

- au foncier non bâti (parcelle, unité foncière, suf),
- au foncier bâti (local, pev, bâtiment),
- à la forme et l'occupation du local,
- au(x) propriétaire(s) (compte-propriétaire, droits de propriétés et nom du propriétaire),
- aux propriétés divisées en lots (copropriétés),

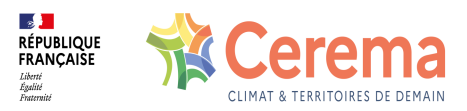

à la géolocalisation des entités (géolocalisation, localisant et adresse).

# **1.1 Rédacteurs**

Ce guide a été rédigé par Martin Bocquet et Romain Cadot (Cerema).

Dernière mise à jour : Août 2023

# **1.2 Licence**

Tous les contenus proposés sont sous licence Creative Commons CC-BY-NC-SA.

# **1.3 Contacts**

Un courriel (boite assistance) : [datafoncier@cerema.fr](mailto:datafoncier@cerema.fr) est consacré aux questions liées à l'utilisation des données, l'installation ou de la diffusion.

# **1.4 Présentation des fichiers fonciers**

# **1.4.1 Origine des fichiers fonciers**

# *1.4.1.1 Fichiers fonciers et MAJIC*

Les Fichiers fonciers sont issus de l'application MAJIC (Mise À Jour des Informations Cadastrales), une application interne à la Direction Générale des Finances Publiques (DGFiP) qui permet de gérer et calculer l'impôt foncier. Cette application, en service depuis janvier 1991, se base sur des déclarations fiscales pré-rémplies dans des formulaires Cerfa. Les formulaires suivants sont ceux qui définissent à l'origine les Fichiers fonciers.

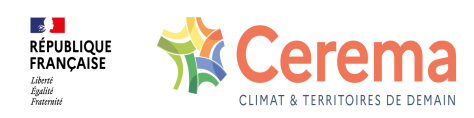

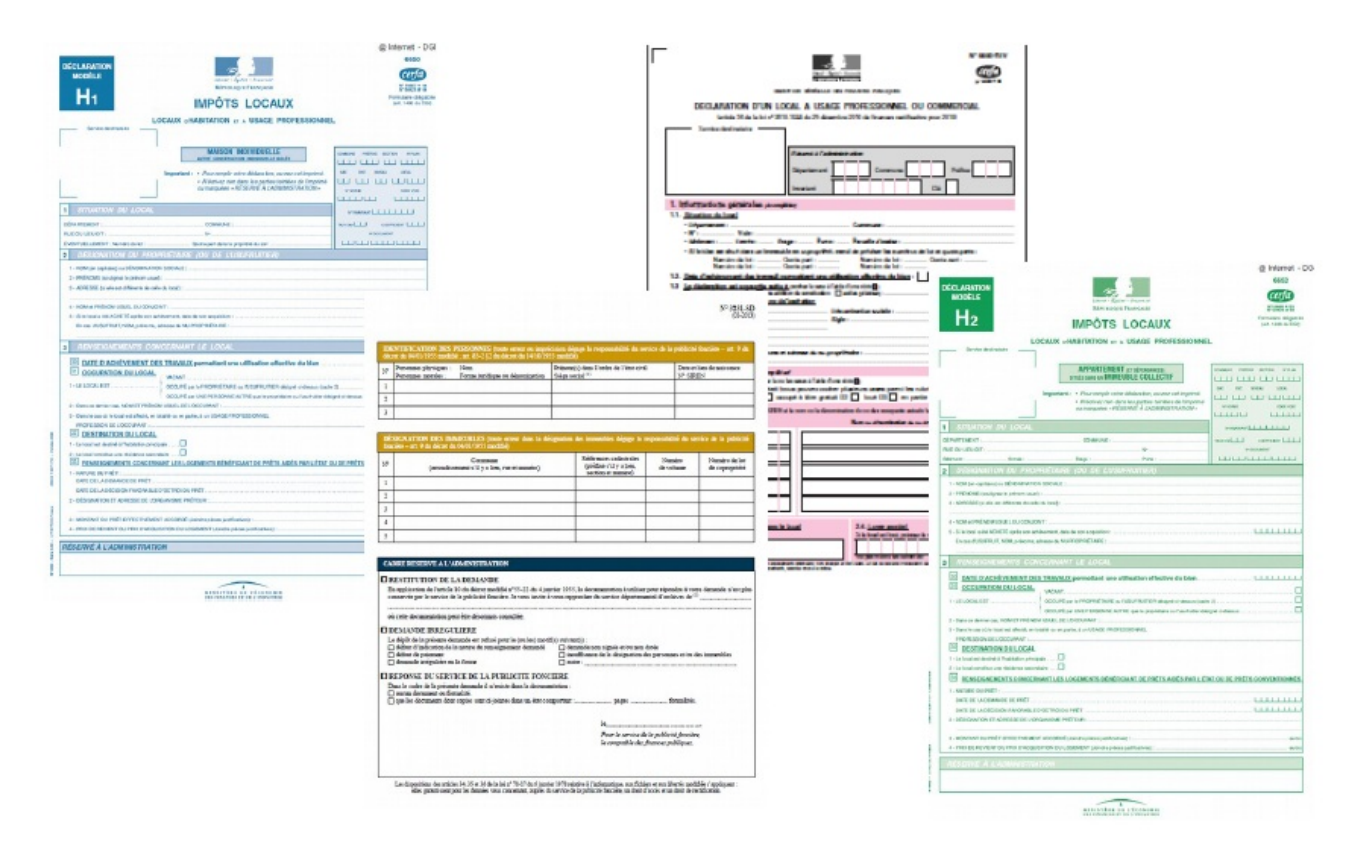

#### *Visuels de formulaires Cerfa*

Depuis 2023, la DGFiP a mis en place le service "Gérer mes biens immobiliers" (GMBI), qui permet aux propriétaires de remplir en ligne leur patrimoine et les caractéristiques associées. Ce service, consacré pour le moment aux biens bâtis, remplacera à terme les formulaires Cerfa, et permettra la mise à jour en continu des caractéristiques des locaux.

#### *1.4.1.2 Provenance des Fichiers fonciers*

De manière générale, on peut considérer que les Fichiers fonciers proviennent essentiellement des impôts fonciers. Quelques rares variables proviennent de la déclaration des revenus, des états descriptifs de division lors de la création ou modification d'une copropriété, des données des hypothèques, de la taxe d'habitation ou des données de taxation professionnelle.

#### *1.4.1.3 Millésime*

Le Cerema livre chaque année un nouveau produit nommé « millésime 20XX », qui s'appuie ainsi sur les données MAJIC au 1er janvier. Le millésime 2022 comprend ainsi les données à jour au 1er janvier 2022. Depuis 2009, la DGALN a décidé d'acquérir les Fichiers fonciers et a confié au Cerema Hauts-de-France le retraitement de la base pour fournir des données plus facilement exploitables. Depuis 2011, les Fichiers fonciers sont achetés annuellement. Le ministère dispose donc des millésimes 2009 et de 2011 à 2022. Cependant, conformément à la déclaration CNIL signée par la DGALN, seuls les

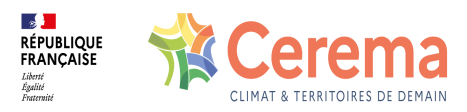

millésimes antérieurs dans la limite des 10 ans peuvent être diffusés.

# **1.4.2 Format de livraison**

Les Fichiers fonciers comprennent :

- les 18 tables principales, qui reprenennent une structure calée sur la donnée MAJIC d'origine. Celles-ci sont par défaut anonymisées, c'est-à-dire que les données relatives aux noms, adresses et caractéristiques des propriétaires physiques sont remplacées par des « *X* ». Les propriétaires moraux ne sont de leur coté pas modifiés.
- les tables agrégées, disponibles aux mêmes conditions que les tables non anonymisées. Ces tables constituent des agrégations des données d'origine (à la commune, à l'unité foncière / la TUP, au carroyage...)

Si le besoin s'en fait sentir, il est possible d'avoir accès aux tables non anonymisées, c'està-dire comportant aussi les noms des personnes physiques. La table des propriétaires non anonymisée doit faire l'objet d'une demande spécifique.

Par défaut, la livraison est constituée des tables principales anonymisées et des tables agrégées. Une demande spécifique motivée doit être réalisée pour obtenir les Fichiers fonciers non anonymisés.

# **1.4.3 Usages et avantages des Fichiers fonciers**

# *1.4.3.1 Les atouts des Fichiers fonciers*

Les atouts des Fichiers fonciers retraités par le Cerema résident dans :

- une donnée exhaustive à l'exception des espaces non cadastrés,
- leur relative simplicité d'utilisation par rapport aux données brutes MAJIC,
- des données uniques n'existant nulle part ailleurs,
- une géolocalisation fine à la parcelle,
- une finesse d'échelle (jusqu'au local) permettant d'adapter les périmètres d'observation,
- une diffusion large,
- des données gratuites pour les ayants-droit,
- une durée de conservation de 10 ans,
- des données annuelles,
- des données permettant des analyses multi-millésimes riches,

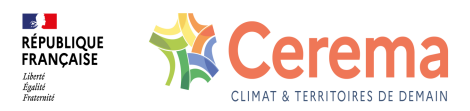

- une donnée homogène sur le territoire national (y compris DROM),
- des croisements facilités avec d'autres sources de données.

# *1.4.3.2 Usages des Fichiers fonciers*

Ces dernières années, ont été recensé comme usages principaux pour les Fichiers fonciers :

- la consommation d'espace (en général) : tâche urbaine, évolution et cartographie des zones artificialisées selon l'année de construction, surfaces consommées par la construction, etc.,
- les risques, avec la détection des propriétaires impactés ou l'évaluation des dégâts provoqués par un événement,
- la définition et la localisation des gisements fonciers,
- l'habitat, avec le repérage de la vacance, des copropriétés, des caractéristiques du logement social, les locaux touristiques, etc.
- l'énergie, avec la liste des bâtiments à réhabiliter,
- la biodiversité avec des éléments de repérage des trames vertes et bleues
- le référentiel foncier public pour géolocaliser le domaine public en vue de la construction de logements, logements sociaux, ou d'implantation d'aires d'accueil, ou pour identifier les propriétaires de terrains.

À noter, même si cela ne rentre pas dans une thématique précise, presque tous les services ont effectué, lors de la prise en main des données Fichiers fonciers, un diagnostic de leur territoire. Ces données ont notamment permis d'alimenter des observatoires locaux ou ont mis en évidence des enjeux locaux.

En 2014 et 2018, un recensement des usages des Fichiers fonciers a été réalisé. Les études, qui contiennent plus de 200 références, sont disponibles à l'adresse suivante : <https://datafoncier.cerema.fr/usages>

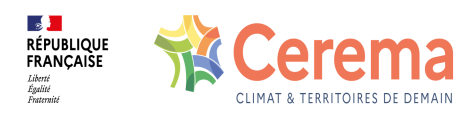

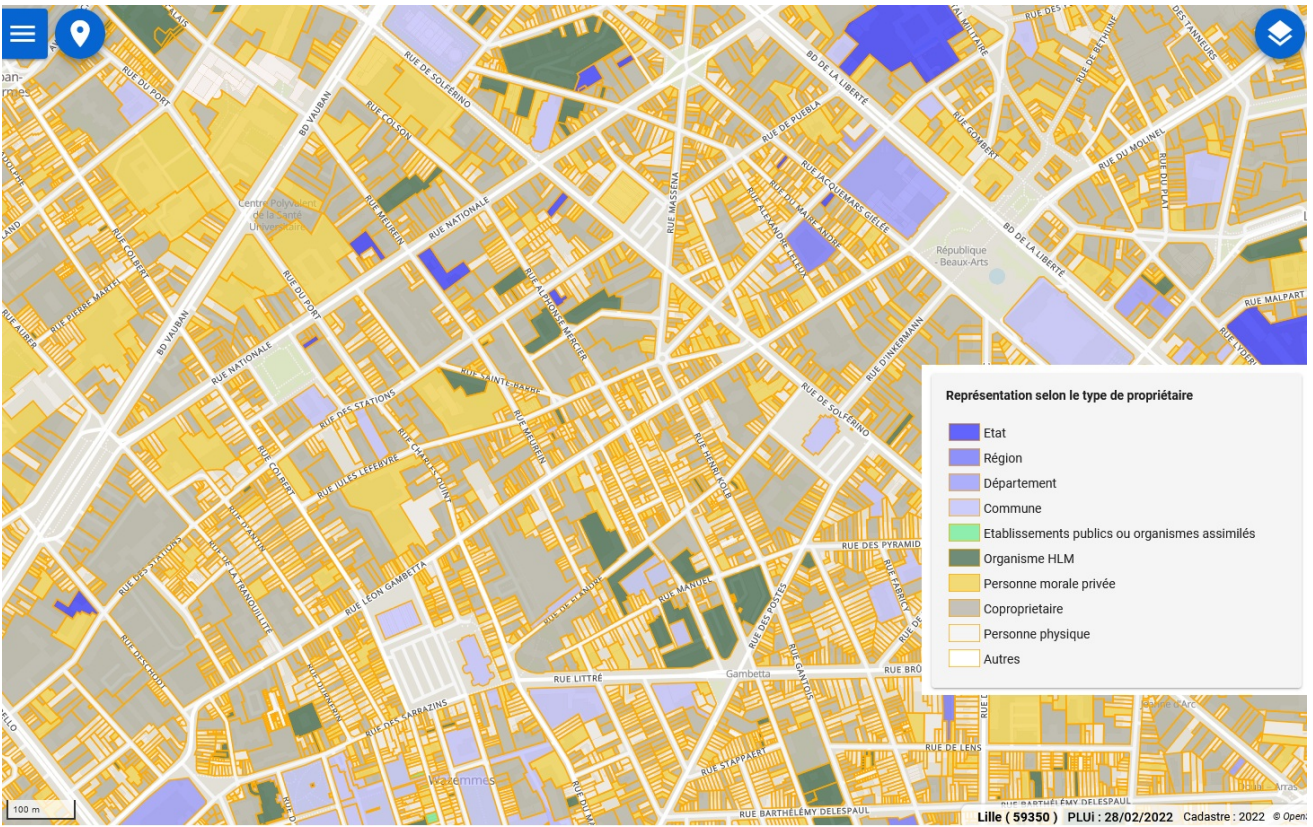

*Typologie des propriétaires à Lille issue des Fichiers fonciers au travers Urbansimul.*

# *1.4.3.3 Les croisements avec d'autres données*

Les données issues des Fichiers fonciers sont géolocalisées au local et à la parcelle. De ce fait, il est aisé d'effectuer des rapprochements avec d'autres bases de données :

- Registre Parcellaire Graphique,
- Répertoire Sirene,
- RPLS : répertoire sur le parc locatif social,
- Documents d'urbanismes (notamment les PLU sous leur forme numérisée),
- Fichier des logements vacants,
- DVF : demande de valeur foncières, reprenant les mutations à titre onéreux,
- Fichier d'historique des parcelles,
- RNIC : Registre national d'Immatriculation des Copropriétés,
- $etc.$

**⚠ Attention**

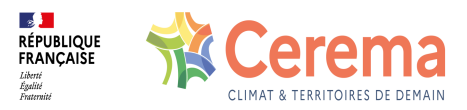

Ce rapprochement est possible sous réserve qu'il permette pas la elvée de l'anonymisation.

# **1.4.4 Conditions d'obtention des Fichiers fonciers**

### *1.4.4.1 Les obligations de la DGALN vis-à-vis de la DGFiP et de la CNIL*

**La DGALN obtient les données d'origine des Fichiers fonciers de la DGFiP, après signature d'un acte d'engagement** conditionnant le traitement des données, leur rediffusion, etc. En particulier, la DGALN s'engage à respecter des obligations de discrétion et de sécurité des données.

En particulier, la DGALN s'engage à respecter une utilisation des données dans la *« mise en oeuvre des politiques des ministères en charge de l'écologie, du développement durable, des transports, de l'énergie, du climat, de l'urbanisme, de l'égalité des territoires, du logement, de l'agriculture, de l'alimentation, de la pêche, de la ruralité, de l'aménagement du territoire, de l'agroalimentaire et de la forêt dans leurs domaines de compétence notamment ceux de l'aménagement, du logement, de la nature, des transports, de l'énergie, de la prévention du risque ainsi que dans le domaine territorial, agricole et forestier ».*

⚠ **Ces deux engagements conditionnent la livraison des données aux autres ayants droit. Tout utilisateur de la donnée se doit de respecter ces engagements.**

# *1.4.4.2 Quels sont les ayants droit des Fichiers fonciers ?*

Les bénéficiaires des données foncières sont parmi les structures suivantes :

- Services de l'État,
- Établissements publics de l'État,
- Collectivités territoriales,
- Agences d'urbanisme,
- EPF, SAFER, ADIL, OLAP, SCoT,
- Organismes de recherche,
- Infrastructures de données géographiques,
- Autres structures bénéficiaires de MAJIC.

Les données sont accessibles via la plateforme [datafoncier](https://datafoncier.cerema.fr/obtention-des-donnees-foncieres) et la gestion des droits se fait à

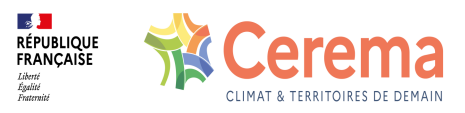

partir de [ConsultDF.](https://consultdf.cerema.fr/consultdf)

Dans tous les cas, ces acteurs ne peuvent utiliser ces données que dans le cadre des politiques inscrites dans l'acte [d'engagement](https://datafoncier.cerema.fr/sites/datafoncier/files/inline-files/Acte_Engagement_Donnees_foncieres_1.pdf).

# *1.4.4.3 Les conditions d'obtention des Fichiers fonciers*

La procédure se déroule en 3 étapes :

1 - **Complétez l'Acte d'engagement**. Téléchargez et complétez l'acte d'engagement, signé du responsable de la structure avec la date de signature puis scannez-le pour le joindre à votre demande.

**E** Télécharger l'acte [d'engagement](https://datafoncier.cerema.fr/sites/datafoncier/files/inline-files/Acte_Engagement_Donnees_foncieres_1.pdf) dynamique

2 - **Effectuez la demande sur Démarches Simplifiées**. Rendez vous ensuite sur la procédure en ligne "Démarches simplifiées". Complétez le formulaire adéquat, en prenant soin de définir votre périmètre de compétences et les usages projetés.

#### **Aller au [formulaire](https://www.demarches-simplifiees.fr/commencer/getdf-demande-de-donnees-foncieres-fichiers-foncie) en ligne**

3 - **Recevez vos données dans un espace sécurisé**. Un service instructeur va prendre en charge votre demande. Après validation, vous recevrez un mail automatique vous permettant d'accéder à un espace sécurisé sur lequel récupérer vos données.

#### **R** Nous [contacter](mailto:datafoncier@cerema.fr) en cas de problème

i Retrouverez l'ensemble de la procédure et ses détails sur la page [dédiée](https://datafoncier.cerema.fr/obtention-des-donnees-foncieres).

# *1.4.4.4 Cas particuliers*

Il est possible de faire appel à des sous-traitants. Dans ce cas un acte d'engagement spécifique doit être rempli par le sous-traitant et joint à la demande d'obtention des Fichiers fonciers portée par l'ayant droit.